How To Repair Internet [Explorer](http://new.inmanuals.com/get.php?q=How To Repair Internet Explorer In Xp Sp3) In Xp Sp3 >[>>>CLICK](http://new.inmanuals.com/get.php?q=How To Repair Internet Explorer In Xp Sp3) HERE<<<

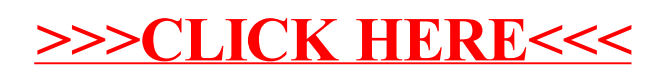